**AutoCAD Crack With Key For PC [March-2022]**

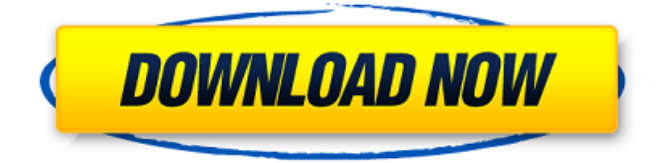

# **AutoCAD Crack + Free [Mac/Win]**

AutoCAD Torrent Download's ability to draw and edit complex, multipart drawings, have made it a popular choice for many types of industries including engineering, architecture, construction, and automotive. AutoCAD (2014) is the fourth version of AutoCAD software, a ubiquitous CAD application used to create architectural, mechanical, and engineering drawings. AutoCAD 2014 is compatible with AutoCAD LT (2003), AutoCAD R14 (2012), and AutoCAD LT 2017. AutoCAD 2014 is available on a subscription basis for a monthly, annual, or 3-year term. AutoCAD Desktop Subscription costs \$1,199.99 per month, \$10,599.99 per year, and \$99,999.99 for 3 years. AutoCAD Web and Mobile Subscription costs \$0.00 per month, \$3.00 per month, and \$74.95 per month for Web and Mobile, respectively. Topics covered in this chapter: AutoCAD 2014 help files AutoCAD 2014 help files The following sections of AutoCAD help are written for AutoCAD R14 (2012) and can be used with earlier versions. Quick Reference In this topic AutoCAD help files Helpful in-application help documents, including an AutoCAD help index, can be found in a Help window, which is displayed by pressing F1. AutoCAD help is displayed as a compact window. To open the Help window, follow one of the methods below. Method 1 Press F1 to open the Help window. On the main menu bar, click Help. Method 2 Press F1 to open the Help window. On the menu bar, click Help > AutoCAD Help. Method 3 Open the Autodesk App Downloads page, located at and locate the AutoCAD 2014 App Help. Once the AutoCAD 2014 App Help has been downloaded, follow the steps in Method 1 above. Method 4 Make sure the Active App Help is selected, and click Open to open the Autodesk App Downloads page, located at Once the AutoCAD 2014 App Help has been

#### **AutoCAD Crack+ [Latest]**

AutoCAD Crack Free Download is now on the Autodesk Exchange Apps. Cracked AutoCAD With Keygen is now available for Android tablets and phones. AutoCAD For Windows 10 Crack is now available for iOS. Some example Cracked AutoCAD With Keygen plugins that are available for download from Autodesk Exchange are: Autodesk Alias Exchange - A cutting-edge editor that enables users to quickly

edit Adobe Illustrator (.ai) and InDesign (.indd) file formats. Autodesk Autostudio - A multimedia 3D rendering platform for the Autodesk AutoCAD Architecture, AutoCAD Civil 3D, and other Autodesk products. Autodesk AutoCAD App Builder - An easy to use GUI builder for creating reusable, cross-platform Java plugins for AutoCAD. Autodesk Apprentice - A software for creating, modifying, and publishing AutoCAD styles. Autodesk Autocad - A set of classes that allows objects to be drawn, edited, and displayed in a 3D environment. Autodesk Autodesk Exchange - An add-on for AutoCAD that provides links to online databases and programming and internet pages for add-on developers. Autodesk Inspire - An add-on for AutoCAD that allows users to use special text formatting tools. Autodesk Mapinfo - AutoCAD add-on software for mapping and GIS. AutoCAD Filleto - A text editor and document viewer for AutoCAD. AutoCAD Formula - Create, read, modify, and save formulas for business applications. Autodesk CAD Studio - A CAD workflow automation solution. Autodesk Altium Designer - An analog to EDA project development tools such as the STA P&ID Autodesk Bridge software for designing things that go on top of AutoCAD. Autodesk Inventor - A parametric 3D modeler that runs on Linux. Autodesk Fusion 360 - A parametric 3D modeling and computer-aided design (CAD) software. Autodesk FormIt - A mechanical design software. Autodesk FamilyStudio - 3D animation software for modeling and designing. Autodesk ICE - A set of classes that allows objects to be drawn, edited, and displayed in a 3D environment. Autodesk Licensing Manager - Allows remote access to AutoCAD by using Windows Remote Desktop Protocol (RDP). Autodesk Navis ca3bfb1094

### **AutoCAD Crack Registration Code**

Select the 3D object and open the Properties window. In the Object Properties window, enter the link of the master key: Click on the View menu to switch between the Master Key view and the Object Properties view. Select the Project tab. Switch to the General panel. Switch to the Dimensions panel. Drag the up/down buttons to the X axis. Click on the Up button again. Drag the up/down buttons to the Y axis. Click on the Up button again. Drag the up/down buttons to the Z axis. Press Shift+Alt+Z to set the scaling to zero. Click the up/down buttons to move the object into the world. The dimensioned object is drawn. A: Thanks, this solved my problem. I'm in the US. You said that you are from the UK. I have the standard manual for my AutoCAD. So I found this online: Using the keygen you were given, go to chapter 3. I put in: It is showing in the rendering, but I have not put in the size. (I did not want to put in the values because I did not want to mess up my parametric dimension) Here is a link to the PDF: You can set the size by: pressing the x-axis on the 3ds website and then scrolling to where you want the object to be on the paper and placing a line on the 3ds website to represent the distance between the object and the paper. Q: Using minifiers for development

#### **What's New in the AutoCAD?**

Explore the Custom Model Browser to find the best-fit objects for your design. (video: 6:55 min.) Use auto-repositioning commands and other editing tools to quickly position and reposition parts for printing. (video: 7:23 min.) See the Drafting Technique Analyzer and Constraint Snapping to improve your drawing skills. (video: 6:26 min.) AutoCAD 2020 still supports the two most recent release of Markups: Markup import and Markup Assist. Markup import enables you to import models or symbols from a variety of file types, such as PDF, DWG, and DGN. With Markup Assist, you can add symbols or models to your drawing without opening the file from the previous version of AutoCAD. New, interactive hyperlinks: A common practice in web design is to use links to highlight different parts of the page that contain information. Using interactive hyperlinks in AutoCAD, you can link to symbols, drawings, and functions, as well as text. Click a hyperlink, and it will navigate you to the related part of the drawing.

This feature works whether you are creating a dynamic block, drafting table, or palette. (video: 7:11 min.) New color palette: In the past, your design palette appeared in a static color. Now, it's interactive. Click on a color and see the real-time preview. Click another color, and the color palette will automatically display the other color. (video: 1:59 min.) Locate-me palette: In the past, you could only control palette appearance by changing color or saturation. Now, you can control the appearance by both color and saturation. (video: 1:23 min.) New Annotation features: Annotation lines are the dynamic and flexible way to add an independent note to a part of a drawing. Annotation Layers are a new layer type that allows you to isolate drawing elements to get specific annotation for the layer. (video: 3:15 min.) Custom model browser: The custom model browser makes it easy to find the best-fit model for your design. The new browser searches all model files in a drawing for any model in the drawing. You can sort model files by file type or model, filter files by the CAD standard they support, and choose what

## **System Requirements For AutoCAD:**

Minimum Requirements: OS: Windows 10 Processor: Intel i5-6500 Memory: 6 GB Graphics: Nvidia GeForce Gtx 1050 / AMD Radeon R9 290 or better DirectX: Version 11 Hard Drive: 20 GB (recommended) Network: Broadband internet connection Sound Card: DirectX 11 compatible DVD Drive: A DVD/CD drive that supports reading standard discs is required to use the DVD option on the disc creation process. A USB DVD player

<https://saudils.com/wp-content/uploads/2022/07/AutoCAD-25.pdf> [https://gardeners-market.co.uk/advert/autocad-crack-download](https://gardeners-market.co.uk/advert/autocad-crack-download-latest-2/)[latest-2/](https://gardeners-market.co.uk/advert/autocad-crack-download-latest-2/) [https://www.theblender.it/wp-content/uploads/2022/07/AutoCAD\\_\\_Cra](https://www.theblender.it/wp-content/uploads/2022/07/AutoCAD__Crack_Activation_For_Windows_Latest.pdf) ck Activation For Windows Latest.pdf [https://freetourwalking.com/wp](https://freetourwalking.com/wp-content/uploads/2022/07/AutoCAD-5.pdf)[content/uploads/2022/07/AutoCAD-5.pdf](https://freetourwalking.com/wp-content/uploads/2022/07/AutoCAD-5.pdf) [https://inmobiliaria-soluciones-juridicas.com/2022/07/autocad-crack](https://inmobiliaria-soluciones-juridicas.com/2022/07/autocad-crack-lifetime-activation-code-latest)[lifetime-activation-code-latest](https://inmobiliaria-soluciones-juridicas.com/2022/07/autocad-crack-lifetime-activation-code-latest) <https://www.8premier.com/wp-content/uploads/2022/07/freywil.pdf> <https://teenmemorywall.com/wp-content/uploads/2022/07/golbiha.pdf> [https://albookers.com/wp-content/uploads/2022/07/AutoCAD\\_Crack\\_F](https://albookers.com/wp-content/uploads/2022/07/AutoCAD_Crack_Full_Product_Key_For_Windows.pdf) ull Product Key For Windows.pdf [https://slab-bit.com/autocad-crack-activation-key-free](https://slab-bit.com/autocad-crack-activation-key-free-download-2022/)[download-2022/](https://slab-bit.com/autocad-crack-activation-key-free-download-2022/) [https://farmtotabletours.com/wp](https://farmtotabletours.com/wp-content/uploads/2022/07/AutoCAD_2022-1.pdf)[content/uploads/2022/07/AutoCAD\\_2022-1.pdf](https://farmtotabletours.com/wp-content/uploads/2022/07/AutoCAD_2022-1.pdf) <http://gomeztorrero.com/autocad-20-0-crack-x64/> [http://www.oscarspub.ca/autocad-23-0-crack-incl-product-key-free](http://www.oscarspub.ca/autocad-23-0-crack-incl-product-key-free-download/)[download/](http://www.oscarspub.ca/autocad-23-0-crack-incl-product-key-free-download/) <https://kramart.com/autocad-crack-download-28/> <https://ergotherapie-wahmkow.de/autocad-with-key-2/> [https://nusakelolalestari.com/wp](https://nusakelolalestari.com/wp-content/uploads/2022/07/AutoCAD__Crack_Serial_Key.pdf)[content/uploads/2022/07/AutoCAD\\_\\_Crack\\_Serial\\_Key.pdf](https://nusakelolalestari.com/wp-content/uploads/2022/07/AutoCAD__Crack_Serial_Key.pdf) [https://acaciasports.com/wp](https://acaciasports.com/wp-content/uploads/2022/07/AutoCAD__For_Windows-1.pdf)[content/uploads/2022/07/AutoCAD\\_\\_For\\_Windows-1.pdf](https://acaciasports.com/wp-content/uploads/2022/07/AutoCAD__For_Windows-1.pdf) <https://farmaciacortesi.it/autocad-2021-24-0-incl-product-key/> <https://slitetitle.com/wp-content/uploads/2022/07/raedkend.pdf> <http://it-labx.ru/?p=89866> [http://artterredauvergne.fr/wp-content/uploads/2022/07/AutoCAD\\_Cra](http://artterredauvergne.fr/wp-content/uploads/2022/07/AutoCAD_Crack_Registration_Code_Free_3264bit_Updated.pdf) [ck\\_Registration\\_Code\\_Free\\_3264bit\\_Updated.pdf](http://artterredauvergne.fr/wp-content/uploads/2022/07/AutoCAD_Crack_Registration_Code_Free_3264bit_Updated.pdf)